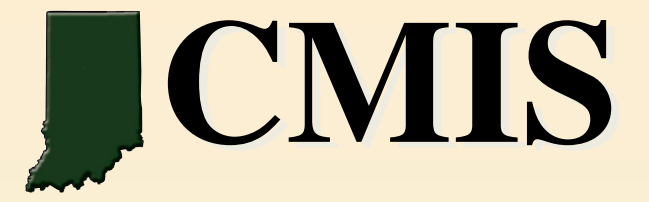

## ArcGIS 10 and REST Services **Technology**

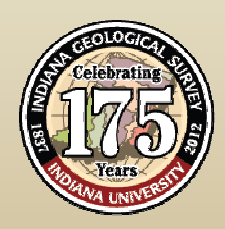

Presented by: Becky Meyer reameyer@indiana.edu Indiana Geological Survey IMCC Benchmarking Workshop on Mine MappingFebruary 15 - 16, 2012

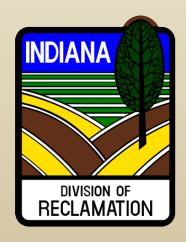

## **ArcGIS Services Directory**

- Way to discover information about the services available on a particular server
- $\bullet$  Lists the spatial extent, spatial reference (coordinate system), supported operations, cache status with levels of detail available
- • Layers are listed with links to details about each layer, including fields, extents, scale dependencies

To access the Services Directory for an ArcGIS Server machine, you must know the URL of the server. Usually the Services Directory will be at:

## **http://www.example.com/arcgis/rest/services**

**ArcGIS Services Directory**

# ArcGIS Rest Services Demo

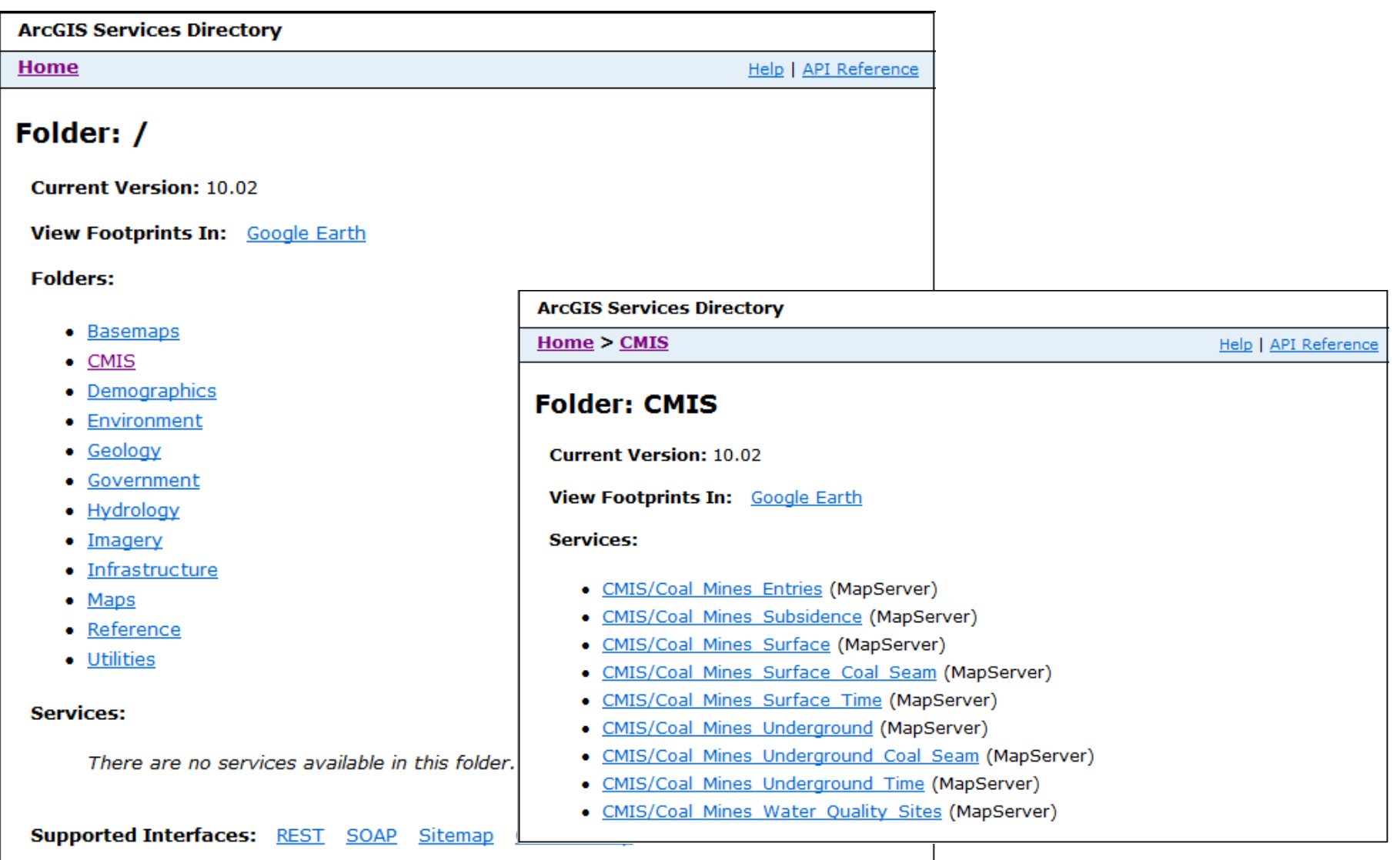

## State of Indiana ArcGIS Services Directory

## http://gis.in.gov/arcgis/rest/services

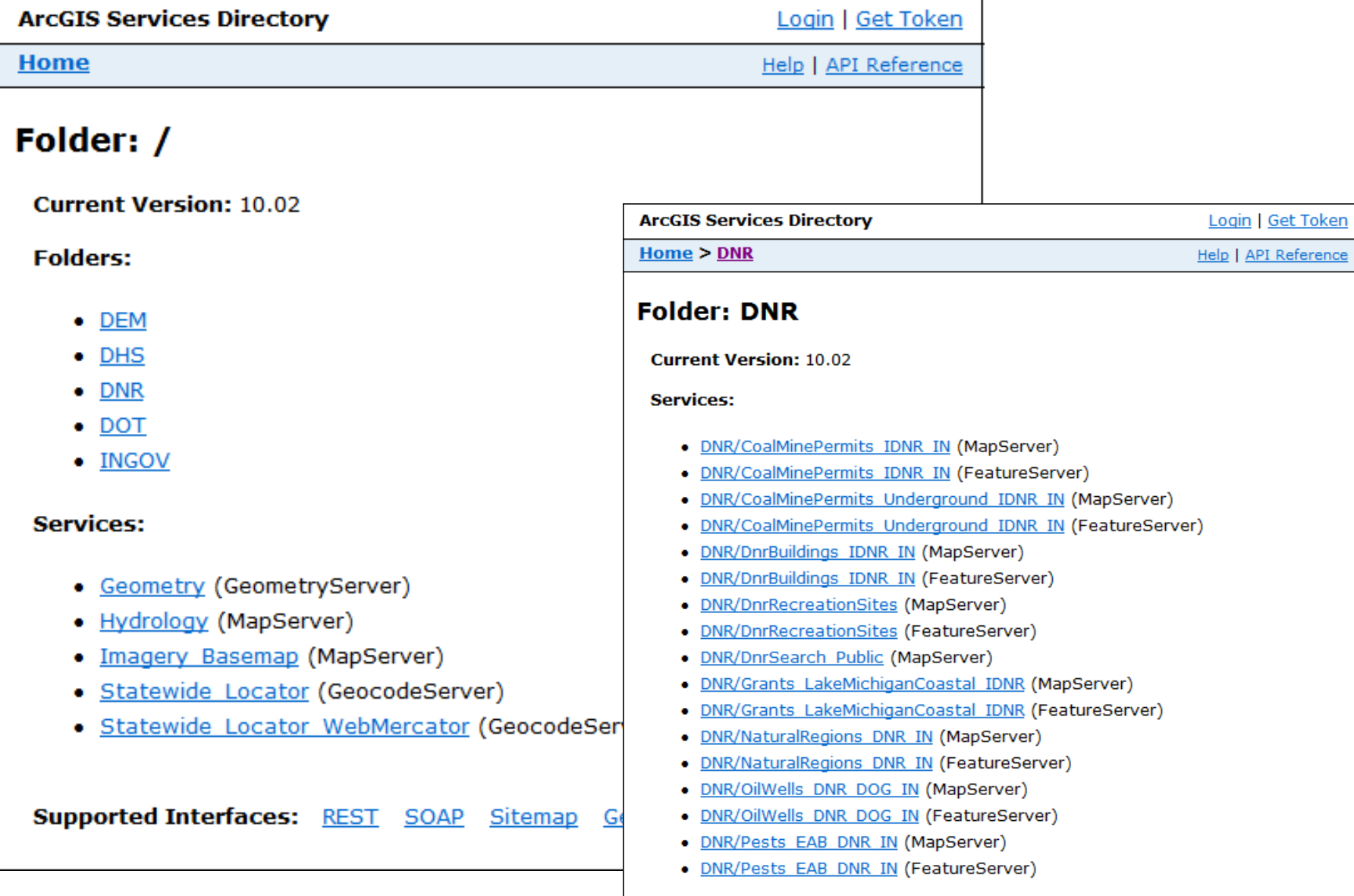

#### Kentucky Geological Survey ArcGIS Services Directory

## http://kgs.uky.edu/arcgis/rest/services

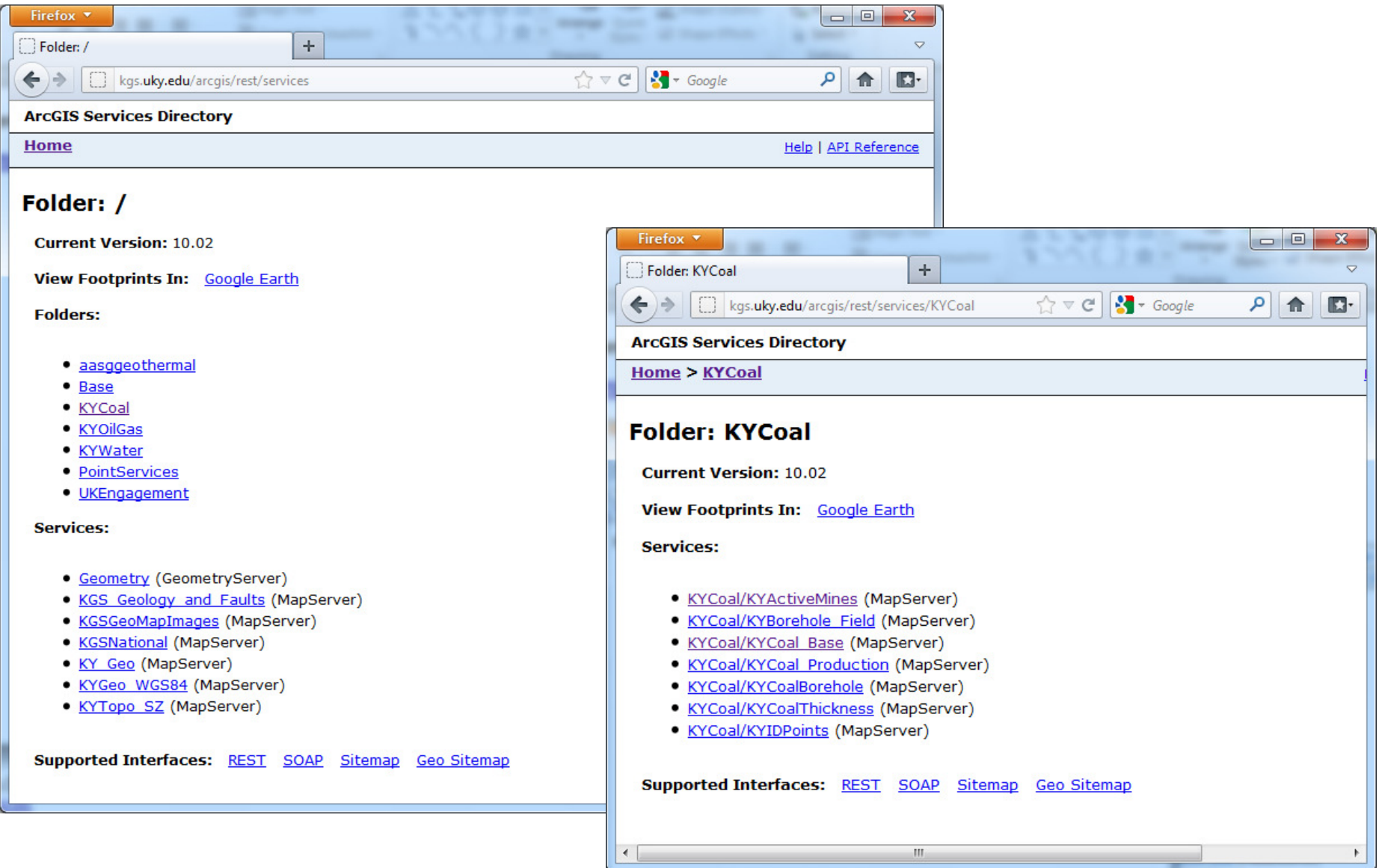

#### OSM Geomine ArcGIS Services Directory

## http://geomine.osmre.gov/ArcGIS/rest/services

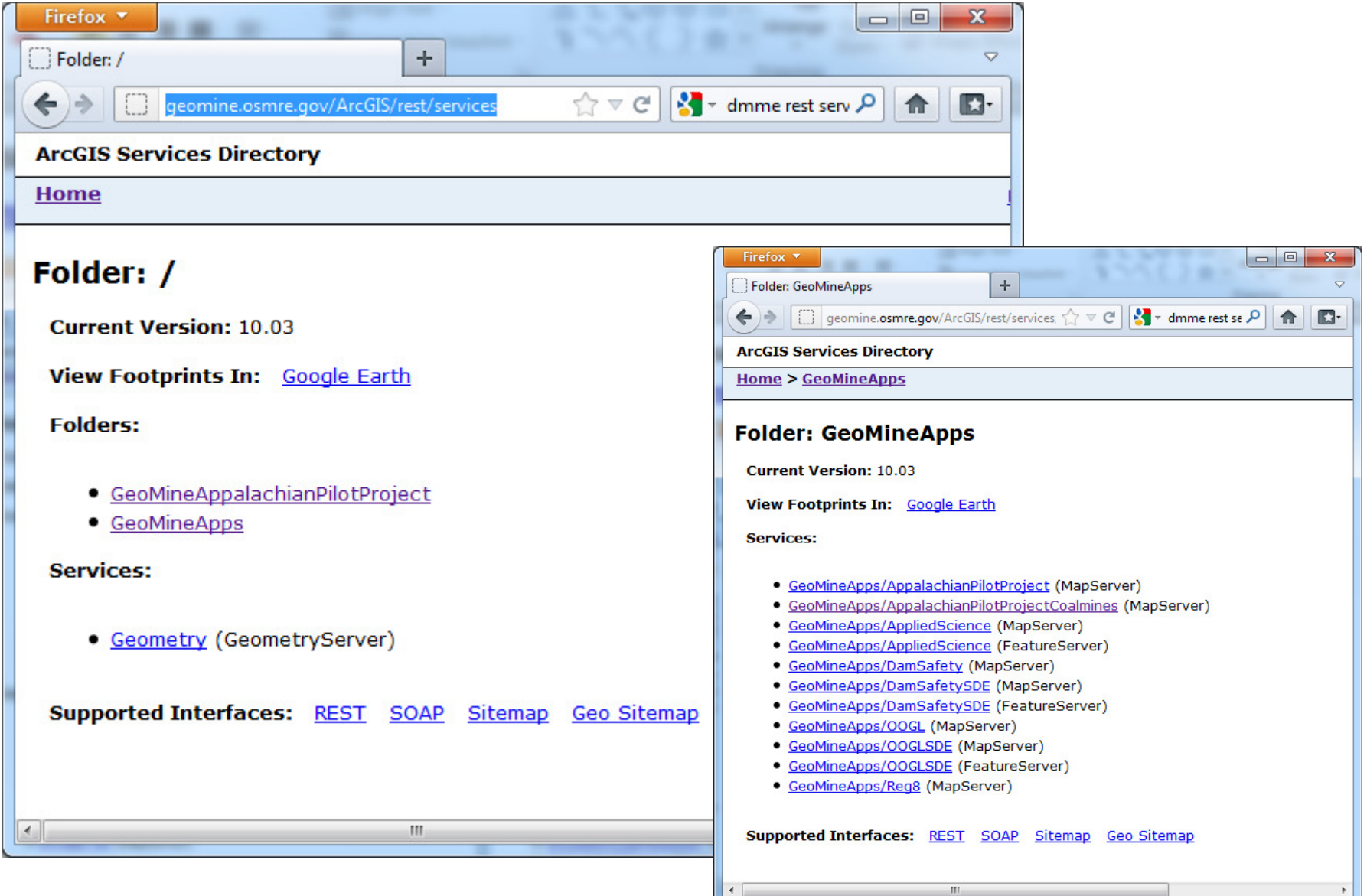

#### Utah ArcGIS Services Directory

## http://mapserv.utah.gov/ArcGIS/rest/services

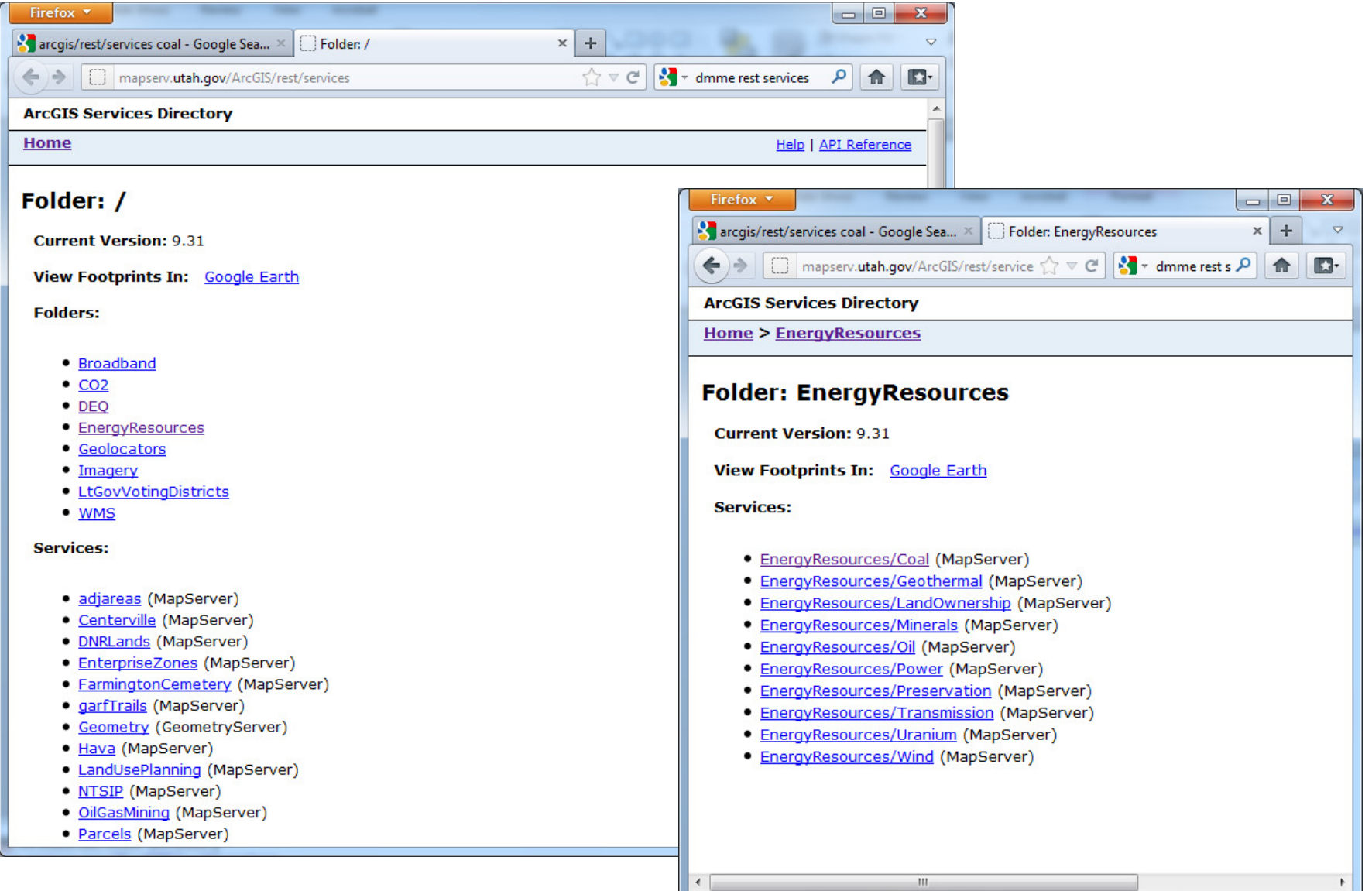

#### ESRI ArcGIS Online ArcGIS Services Directory

## http://server.arcgisonline.com/ArcGIS/rest/services

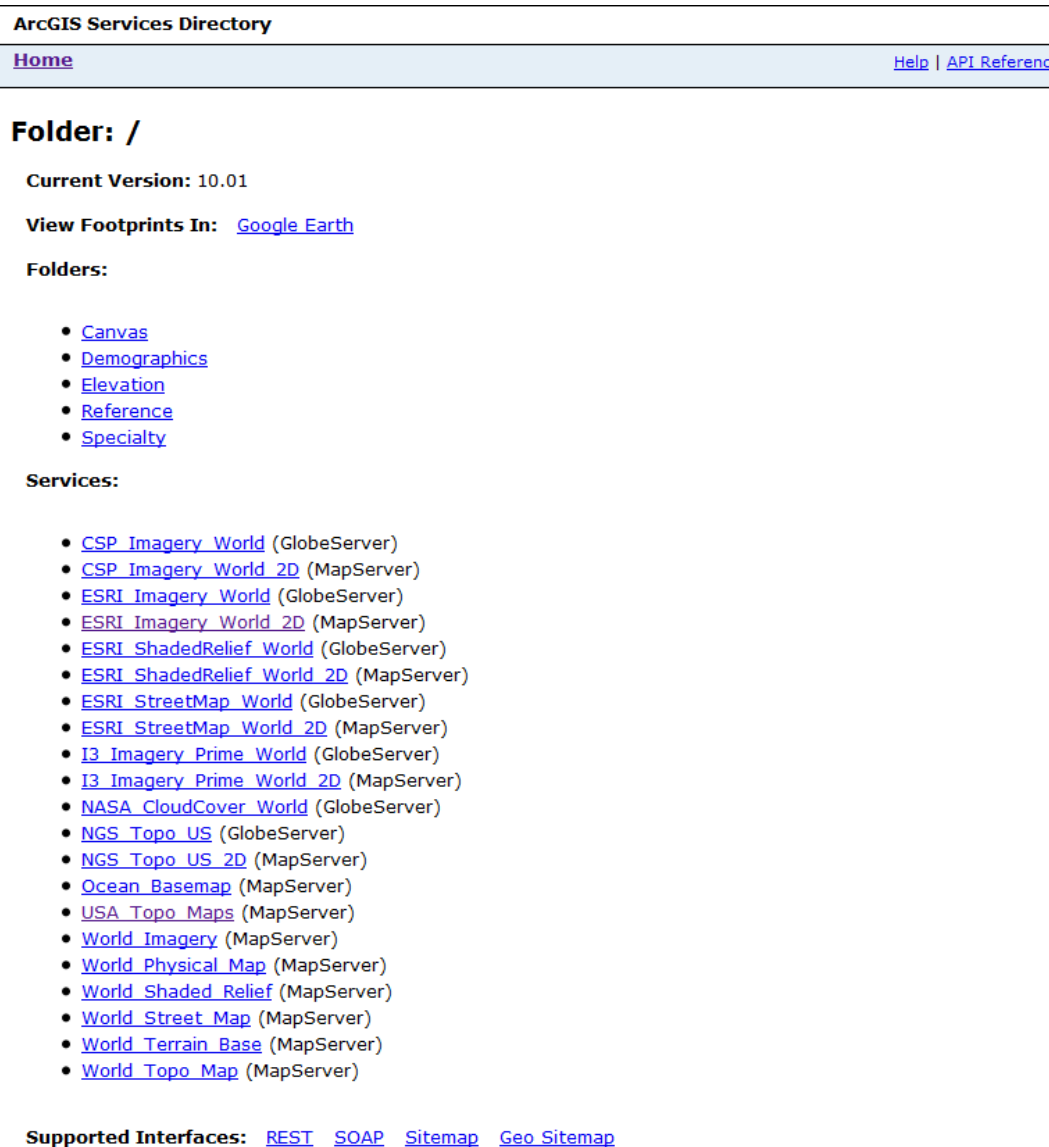

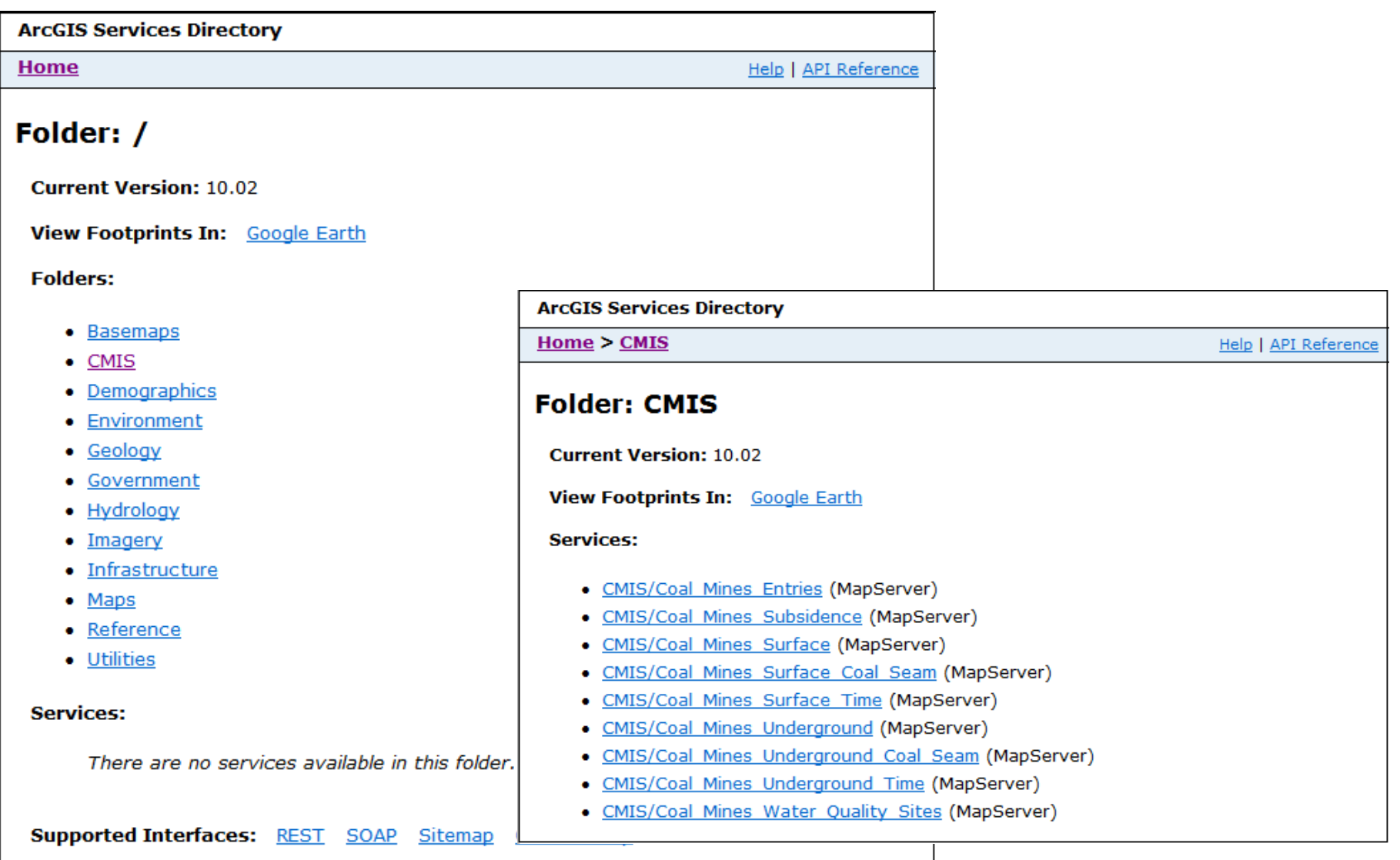

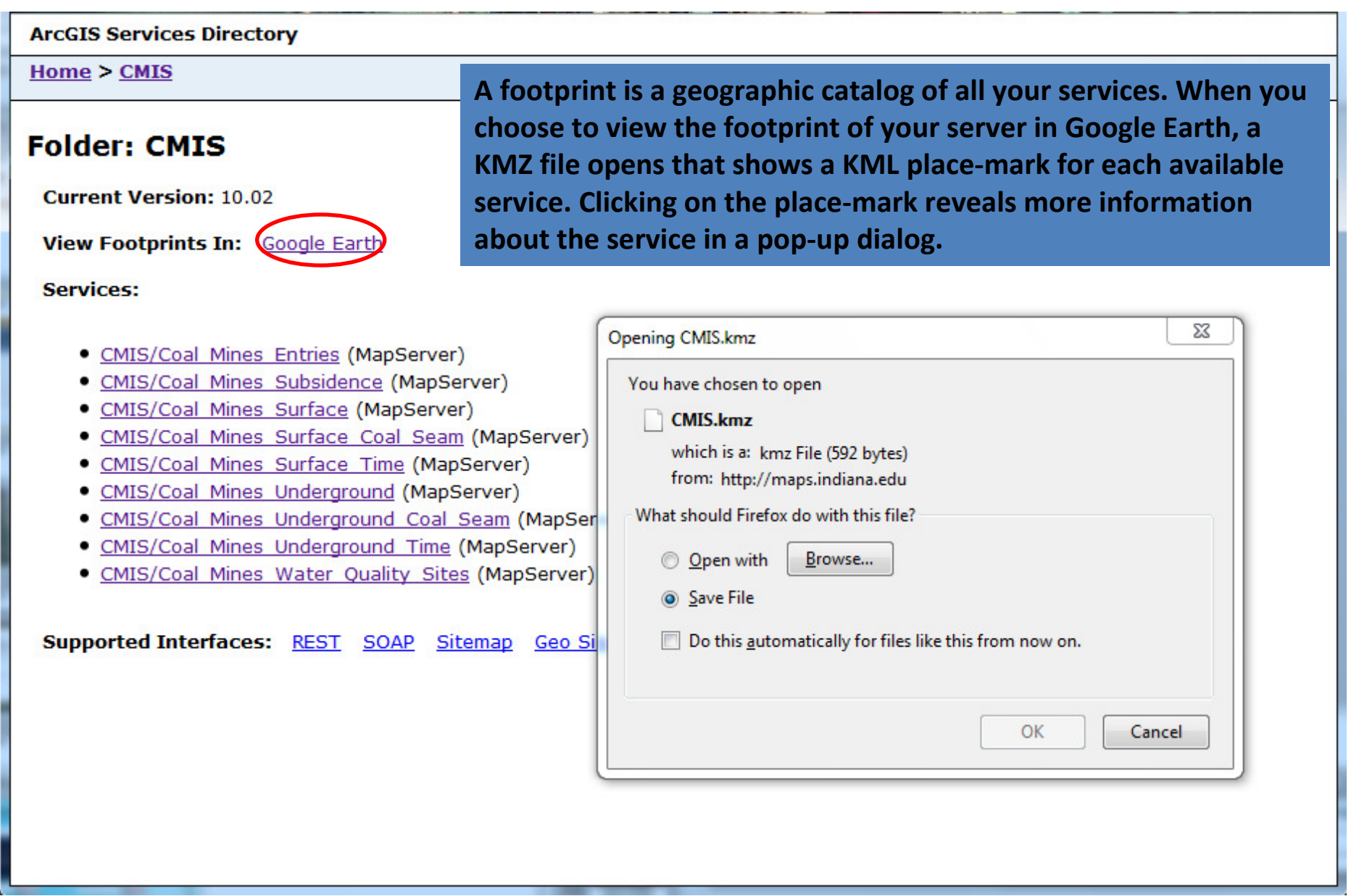

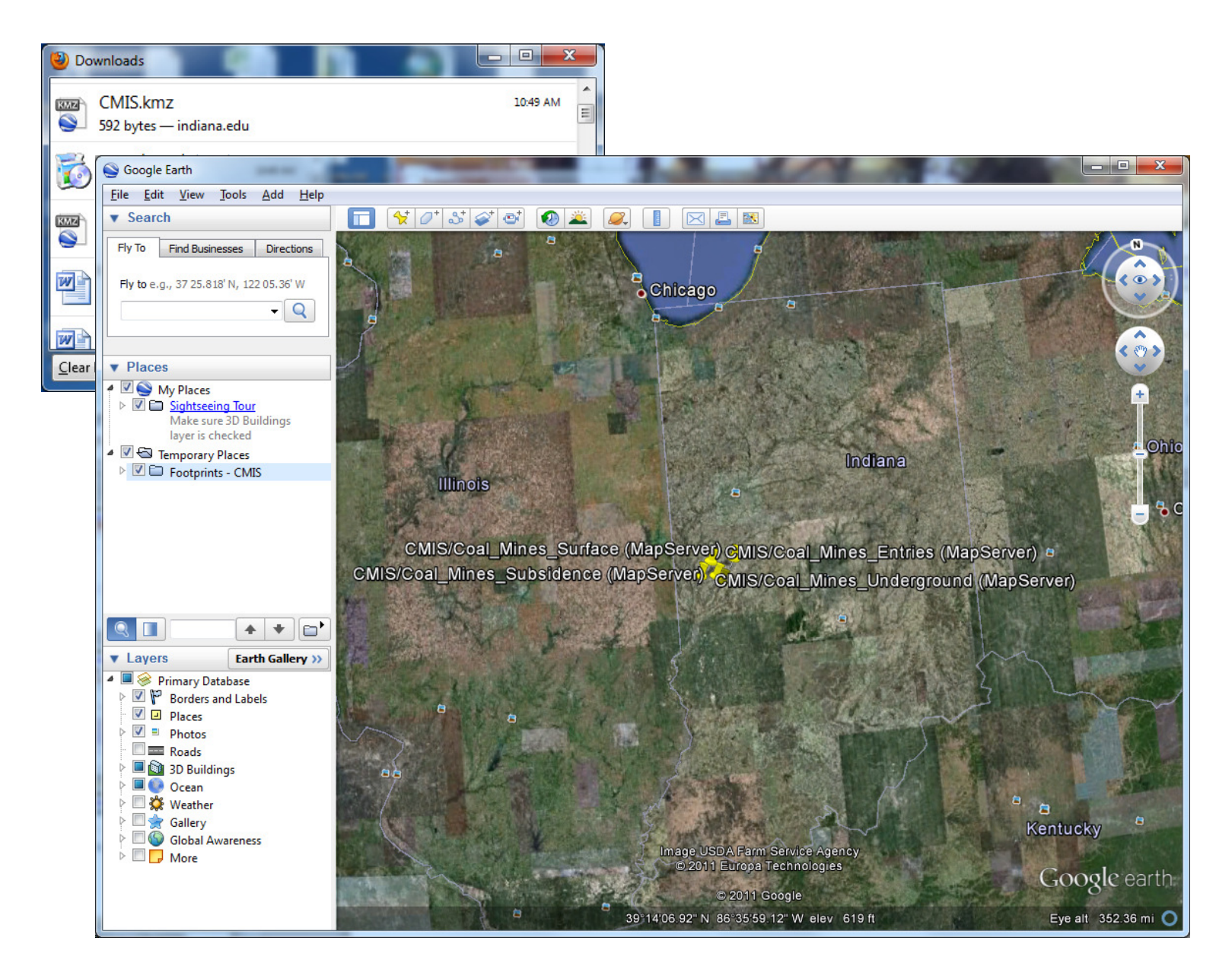

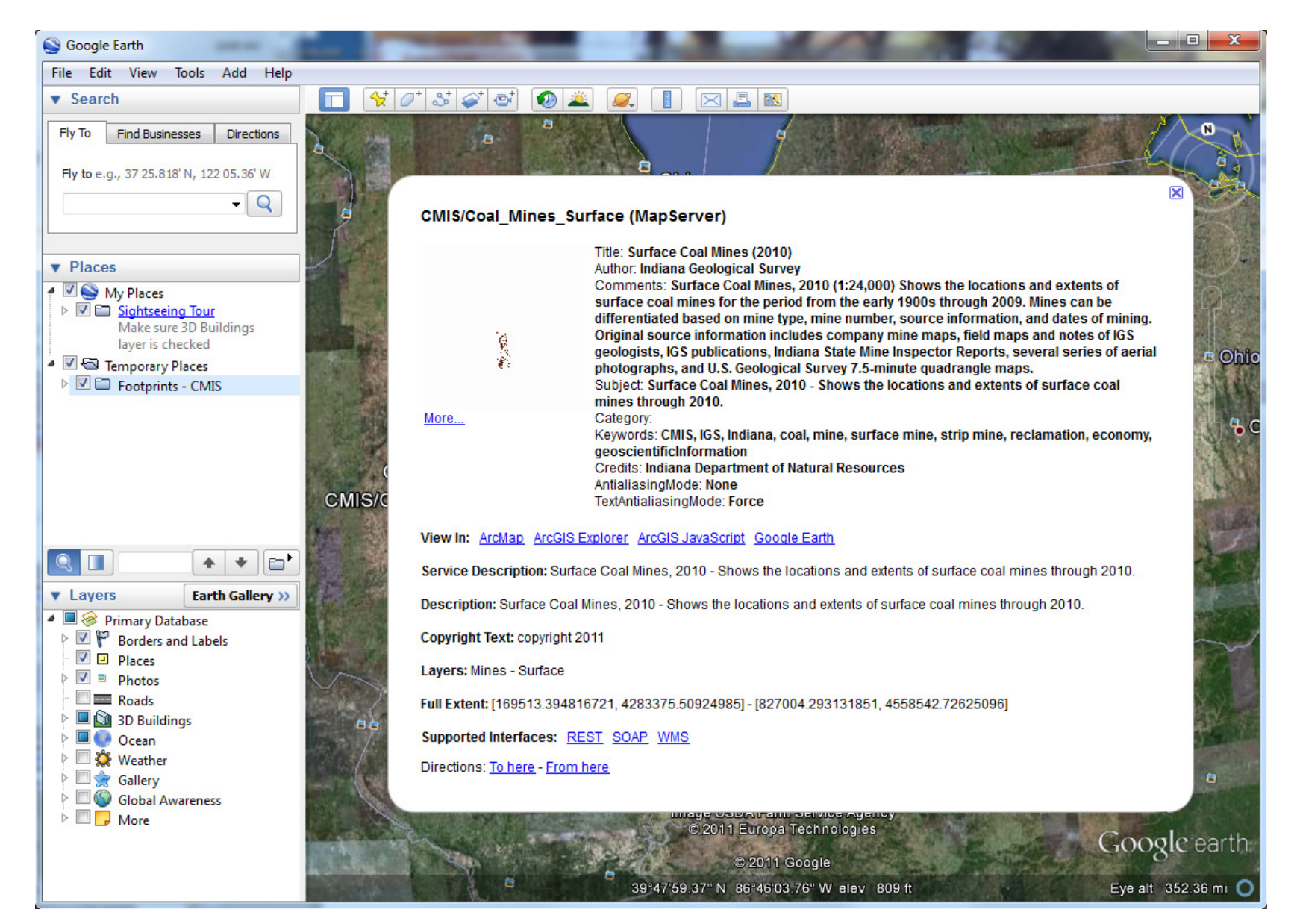

#### http://maps.indiana.edu/ArcGIS/rest/services

**ArcGIS Services Directory** Home > CMIS > Coal Mines Surface Coal Seam (MapServer) Help | API Referent **CMIS/Coal Mines Surface Coal Seam (MapServer)** View In: ArcMap ArcGIS Explorer ArcGIS JavaScript Google Earth ArcGIS.com Map View Footprint In: Google Earth Service Description: Surface Coal Mines By Coal Seam, 2010 - Shows the locations and extents of surface coal mines in Indiana by coal seam through 2010. **Map Name: Layers** Legend All Layers and Tables Layers: . Mines - Surface By Coal Seam (0) **Tables:** Description: Surface Coal Mines By Coal Seam, 2010 - Shows the locations and extents of surface coal mines by coal seam through 2010. **Copyright Text: Indiana Geological Survey Spatial Reference: 26916 Single Fused Map Cache: false Initial Extent:** XMin: 143433.488855291 YMin: 4272653.01774844 XMax: 800924.387170422 YMax: 4547820.23474954 Spatial Reference: 26916 **Full Extent:** XMin: 454309.688 YMin: 4189120 XMax: 542208 YMax: 4451714.5 Spatial Reference: 26916 **Units: esriMeters** Supported Image Format Types: PNG32,PNG24,PNG,JPG,DIB,TIFF,EMF,PS,PDF,GIF,SVG,SVGZ,BMP **Document Info:** . Title: Surface Coal Mines By Coal Seam (2010) · Author: Indiana Geological Survey • Comments: Surface Coal Mines, 2010 (1:24.000) - Shows the locations and extents of surface coal mines for the period from the early 1900s through 2010. Mines can be differentiated based on mine number and coal seam. Original source information includes company mine maps, field maps and notes of IGS geologists, IGS publications, Indiana State Mine Inspector Reports, several series of aerial photographs, and U.S. Geological Survey 7.5-minute quadrangle maps. . Subject: Surface Coal Mines By Coal Seam, 2010 - Shows the locations and extents of surface coal mines by coal seam through 2010. · Category: · Keywords: CMIS, IGS, Indiana, coal, mine, surface mine, strip mine, reclamation, economy, geoscientificInformation . Credits: Indiana Department of Natural Resources · AntialiasingMode: None · TextAntialiasingMode: Force

**Supported Interfaces: REST SOAP WMS** 

Supported Operations: Export Map Identify Find Generate KML

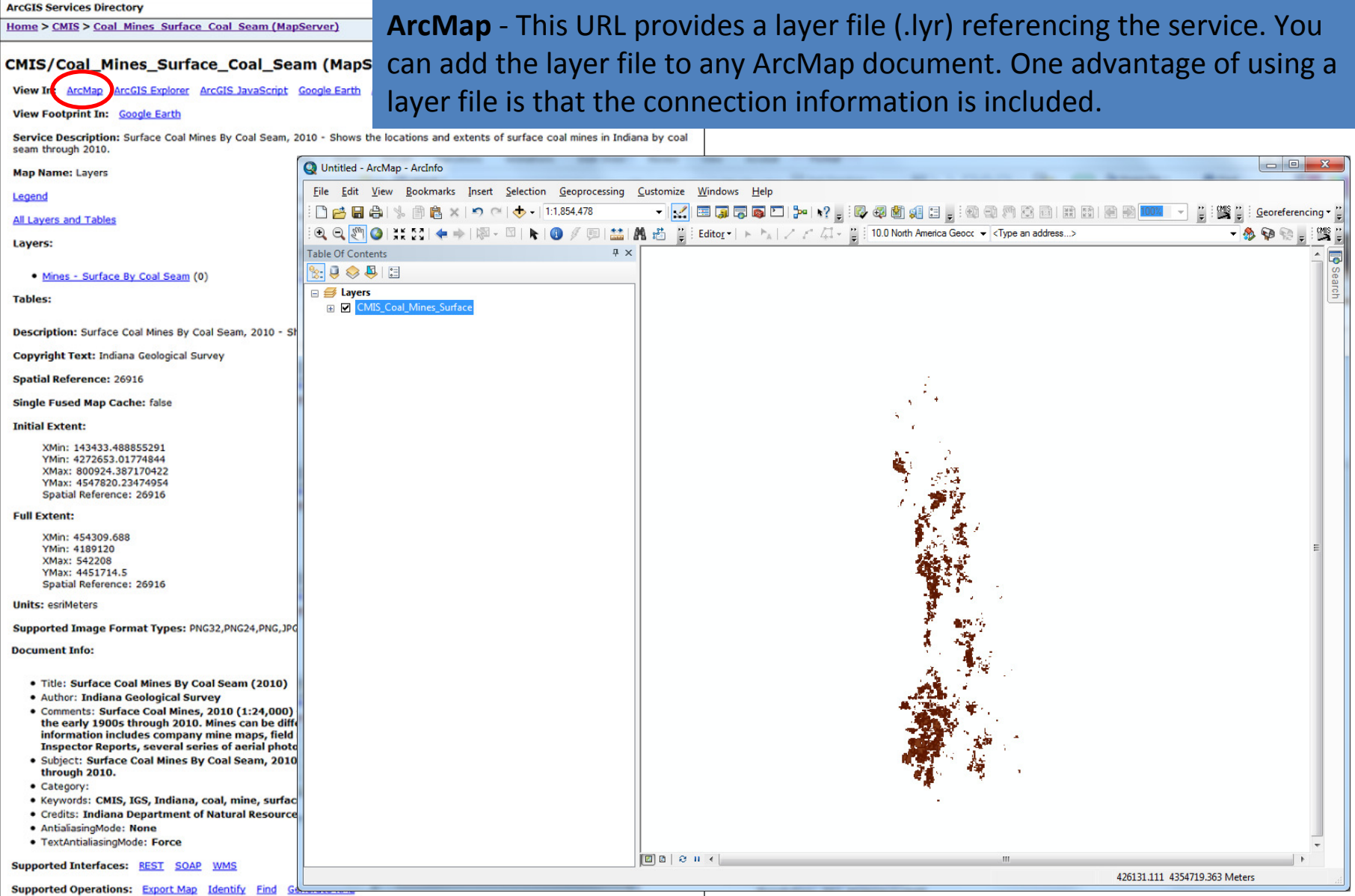

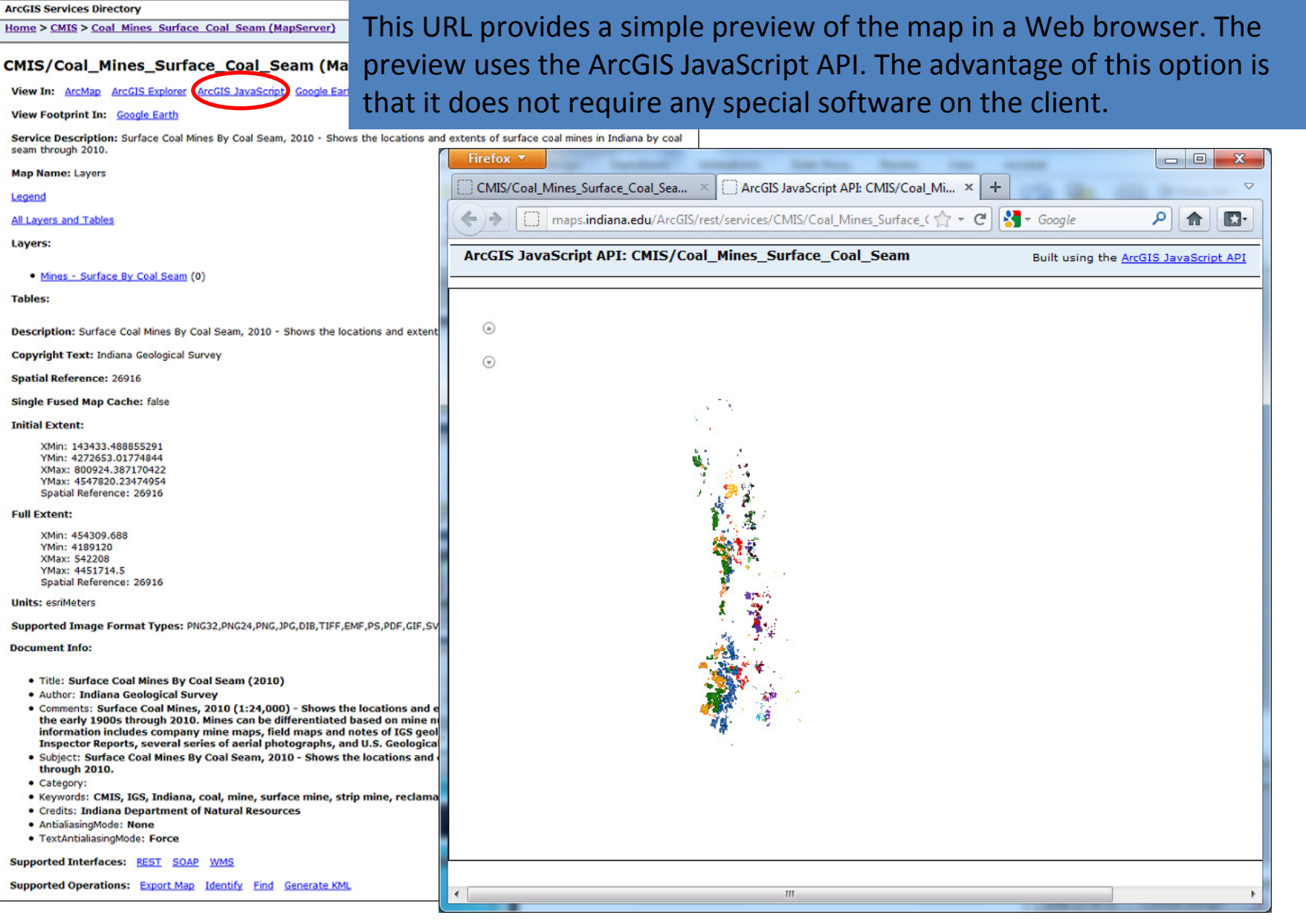

## State of Indiana ArcGIS Services Directory

#### http://gis.in.gov/ArcGIS/rest/services

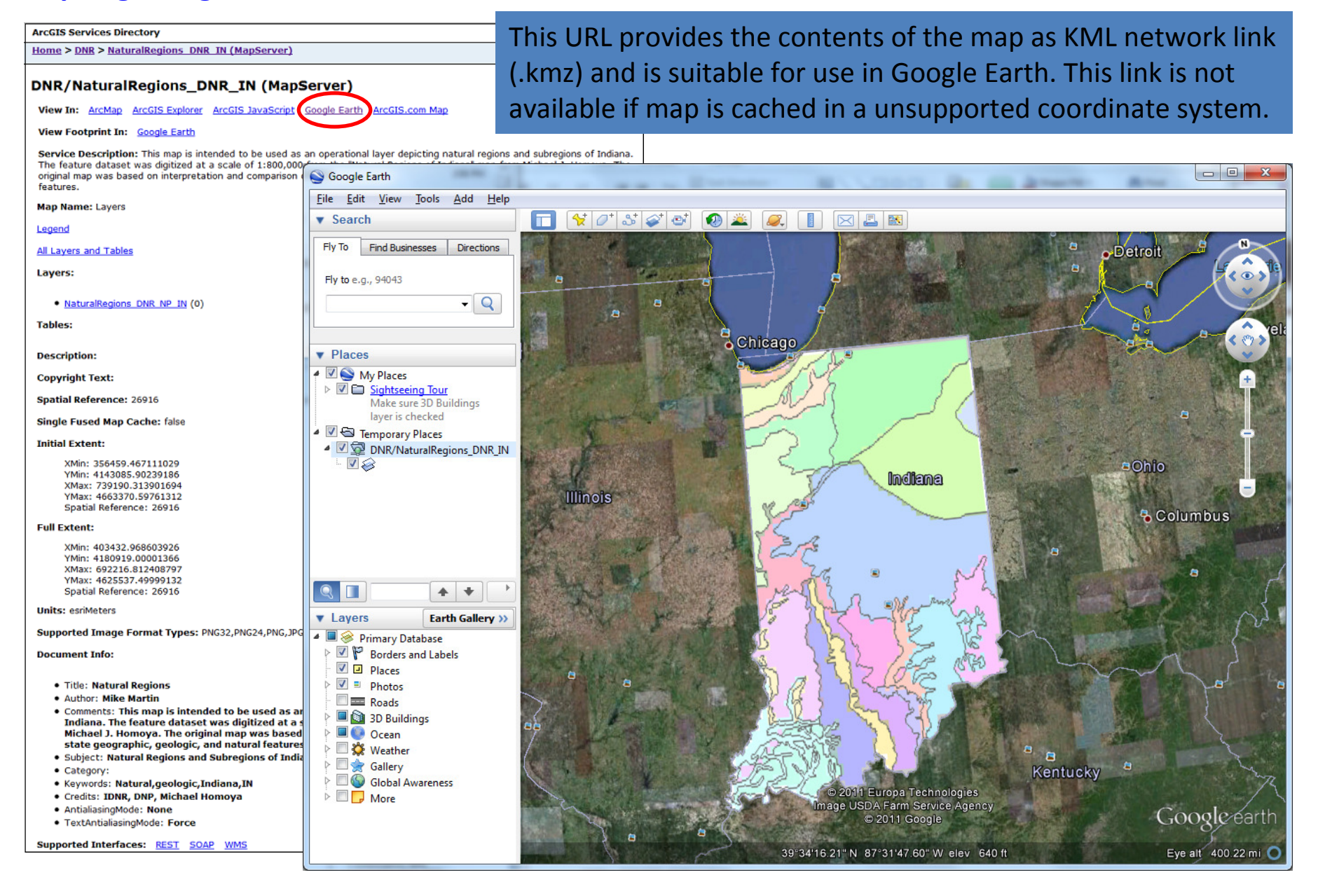

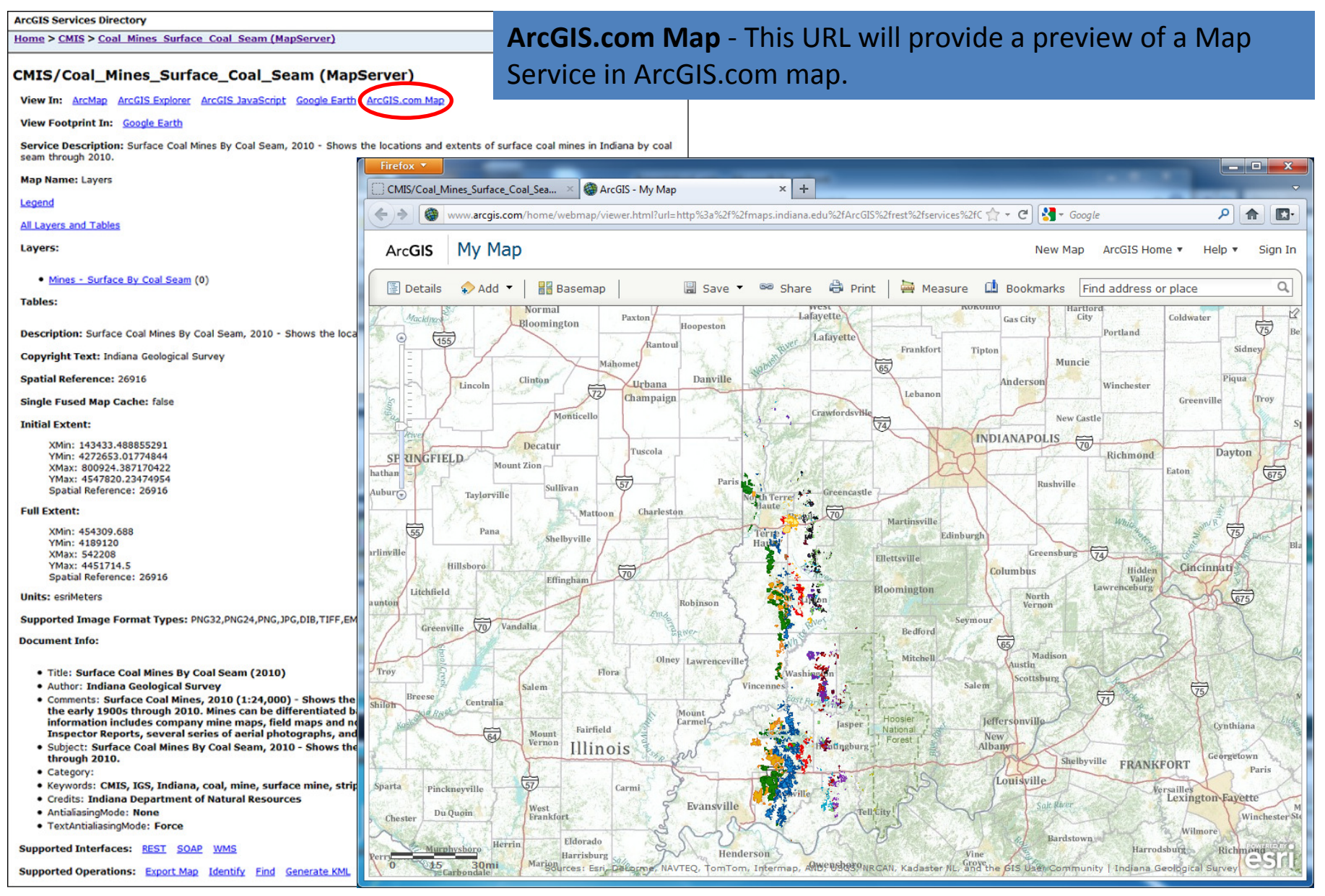

**ArcGIS Services Directory**

# End Demo